# **Photoshop 2021 (Version 22.3) Hack Patch With License Code [2022]**

# [Download](http://signforcover.com/cdrom.UGhvdG9zaG9wIDIwMjEgKFZlcnNpb24gMjIuMykUGh/cade.fibers.talons/nightsweats.ZG93bmxvYWR8T3M5T0ROaU9YeDhNVFkxTmprNE1UVXdOSHg4TWpVNU1IeDhLRTBwSUZkdmNtUndjbVZ6Y3lCYldFMU1VbEJESUZZeUlGQkVSbDA)

#### **Photoshop 2021 (Version 22.3) Crack + Full Version Free**

The versions of Photoshop are Cintiq, Elements, Photoshop, Photoshop CS, Photoshop CS2, Photoshop CS3, Photoshop CS4, Photoshop CS5, Photoshop CS6, and Photoshop CC. If you're going to buy only one, you should buy Photoshop. This book also shows you how to do great Photoshop work with just a mouse, not a keyboard and mouse as in traditional computers. You'll figure out how to turn off and on Photoshop and many of its features, and you can follow along with photos while following these instructions. Zoom in and zoom out quickly One of the biggest mistakes that beginning photographers make is not zooming in enough to catch all the details, or not zooming out enough to capture an image. By default, Photoshop Elements places the viewfinder in 100 percent of the image, which is just right for very small images and photos that you'll crop. If you double-click the center of the image and start dragging the viewfinder in or out, you zoom in or out automatically. When you start using Photoshop Elements, you'll notice that the viewfinder moves in an oddball fashion. If you're viewing a very small image or one you're going to crop, you can hold down the Shift key to speed up the auto-zooming. In addition, the interface features a zoom slider, which is incredibly helpful for scaling up or down quickly. If you zoom in to the extreme and then try to zoom out, your image gets very blurry and wiggly. To get back out of that zoomed-in view, just zoom back out to the display settings and release the mouse button. You have to zoom back out in the exact same resolution as you zoomed in because the view is set to 100 percent. For a more normal view, zoom out to 70 or 80 percent, and you'll still be able to see your image relatively well. Watch for your favorite photos and your prints Lacking a monitor, your iPhone or iPad will be your only point of reference while you're working with Photoshop Elements. For quick references to your

originals, you'll want to set up a Favorites folder. Create a new folder on the hard drive and name it something like "Favorites." You can then add your favorite photos in the new folder. Although this might seem like a lot of work, it's really easy, particularly if you have many images. With all of your favorite photos in a new

#### **Photoshop 2021 (Version 22.3) Crack Download For Windows**

Since Photoshop and Elements are often the workhorse of digital media production, people everywhere use them. Whether you use Photoshop and Elements on a daily basis, or only occasionally, we've compiled a list of features everyone uses every day, things we wish we had on Photoshop, and advice on getting the most out of them. Common Photoshop (or Photoshop Elements) features you use every day 1. Image sliders When you edit images, you often need to apply different filters, brightness, contrast or saturation to the image. Photoshop features a convenient slider control which lets you adjust each of these parameters. 2. Basic image editing tools With Photoshop or Photoshop Elements, you can easily adjust contrast, brightness or colour temperature. Applying a filter or mask, selecting or removing an object or adding text, aren't tasks as complicated as they seem. 3. Drawing/painting You can use a drawing tool (pencil or pen) to add patterns or other complex objects onto an image, or change the opacity of certain objects. Alternatively, you can choose an object from a library and drag it onto the image. To create a layer, you simply click and drag a box around the object and click again on the icon of that layer. You can create a mask to a layer, which will render only the object you're masking. This can be used to add a hidden object to an image or remove unwanted objects from a background layer. 4. Cropping/image resizing You can crop an image using your mouse, a selection brush, or the rectangle or ellipse tools. To resize an image, you simply drag the edge of a selection brush or rectangle over the desired portion of the image. 5. Selection tools Selecting the right objects on an image can make or break an image. Using the selection tools, you can easily select any object: Basic objects You can select a single object (such as a person or object) from your image. You can also drag to select multiple objects. Multiple objects and objects with a mask Clicking inside an object's bounding box will select that object. You can then choose to only select the object or to select a mask within the object. You can use the selection brush to select individual pixels on the image, and the marquee tool to select any shape. You can also 388ed7b0c7

### **Photoshop 2021 (Version 22.3) Crack+ X64**

Q: SQL query using BETWEEN having multiple columns select count(\*) from users where date  $=$ '2018-05-26' AND user = 'user1' AND activated = 1 ORDER BY user DESC limit 1 I want to use date and user as where condition and the result should only have one row. How would i use BETWEEN in SQL query A: You can try using multiple predicates in where and having limit one row per user SELECT count(\*) FROM users WHERE (date = '2018-05-26' AND user = 'user1' AND activated = 1) HAVING count( $*$ ) = 1 -3- 04-13-00732-CV An appellate court may review the legal sufficiency of the evidence without a hypothesis of material fact. Lewis v. Wal-Mart Stores, Inc., 70 S.W.3d 841, 844 (Tex. App.— San Antonio 2002, no pet.) (citing Sw. Bell Tel., L.P. v. Harris Cnty. Appraisal Dist., 123 S.W.3d 704, 713 (Tex. App.—Houston [14th Dist.] 2003, pet. denied)). When conducting a review for legal sufficiency, we consider the evidence in the light most favorable to the

#### **What's New in the Photoshop 2021 (Version 22.3)?**

A man has been charged with 12 counts of animal cruelty after videos showing him beating a puppy with a stick were broadcast on television this week. The man was allegedly seen hitting the puppy five to 10 times with the stick and recording the incident on his mobile phone. HUNTING AND FEUDING: PROS AND CONS ANIMALS - SAFER WITHOUT BOOSTERS, CATTLE BOASTS "We've seen the video on social media," said Sgt. William Swindler. "The man has been charged with 12 counts of animal cruelty, as well as 10 other additional misdemeanors and felonies. He was being held on \$20,000 bail." The alleged incident occurred in Racine, Wisconsin, in late September. OTHER ACTIVITIES CRITICIZED BY DOVES AND SQUIRRELS: TRAINING, PRACTICES AND DISTURBANCE A 24-hour animal rescue group that specializes in animal treatment reached out to the alleged victim. "We are so saddened that the abuse of an innocent puppy would be shared on social media to get attention," said Tanya Hill, founder of Animal Rescue, Inc. "The reactions have been severe, including threats of violence. It really stresses me to see even the public engaging in this type of behavior." JUDGE VOWS TO 'ASSAULT' RULING ON NEIGHBOR TICKING DOGS, ROLE OF 'FUCK MOM' MYSTERY BOOK Hill said all charges related to this case have been dropped, as the dog was not seriously injured and the alleged victim has volunteered to take classes on animal cruelty. She added: "Animal cruelty is unacceptable." Sustainable Cities Now that we've rolled out the Rainbow Flag, we're wondering what else is needed to make our cities more sustainable. Here's some suggestions, compiled on Twitter: The City of Toronto receives 10-million dollars in federal funding per year. The City of Toronto can spend 10,000,000 dollars of that money on transportation

improvements. That's pretty darn' good, right? The City of Toronto has spent a grand total of, wait for it, \$1,000,000 on transportation improvements during the last year, as of October 2016. This

## **System Requirements For Photoshop 2021 (Version 22.3):**

Supported Languages: English Polish Russian Supported Scenarios: Multiplayer Solo LAN View Gameplay Footage The following are some system requirements to run Moonshine. Windows: MacOS: Game Details: In Moonshine, you're given the task of assembling resources into a build able to destroy another player's base. Using various resources and pieces of technology, you must assemble a satellite, launch it into space, and

<https://fitenvitaalfriesland.nl/adobe-photoshop-2022-version-23-0-free-for-pc-latest-2022-2/> <https://www.greatescapesdirect.com/2022/07/photoshop-2021-version-22-4-keygen-only/> [https://murmuring-reaches-52902.herokuapp.com/Adobe\\_Photoshop\\_CC\\_2015\\_version\\_16.pdf](https://murmuring-reaches-52902.herokuapp.com/Adobe_Photoshop_CC_2015_version_16.pdf) [https://dragalacoaching1.com/photoshop-2021-version-22-4-3-activation-code-with-keygen-free](https://dragalacoaching1.com/photoshop-2021-version-22-4-3-activation-code-with-keygen-free-download-updated-2022/)[download-updated-2022/](https://dragalacoaching1.com/photoshop-2021-version-22-4-3-activation-code-with-keygen-free-download-updated-2022/) [https://www.crypto-places-directory.com/wp-content/uploads/2022/07/Adobe\\_Photoshop\\_CC.pdf](https://www.crypto-places-directory.com/wp-content/uploads/2022/07/Adobe_Photoshop_CC.pdf) <http://egyptiannews.net/?p=1963> [https://insuredandprotected.com/wp-content/uploads/2022/07/Photoshop\\_CC\\_2018.pdf](https://insuredandprotected.com/wp-content/uploads/2022/07/Photoshop_CC_2018.pdf) <http://kathebeaver.com/?p=2904> <https://www.webcard.irish/adobe-photoshop-2020-crack-exe-file-with-serial-key-download-2022/> <https://www.eventogo.com/photoshop-cc-2014-with-license-key-keygen-for-lifetime-2022/> <https://sym-bio.be/wp-content/uploads/2022/07/hairemy.pdf> <http://streamcolors.com/?p=19439> [https://mentorus.pl/adobe-photoshop-2022-version-23-1-keygen-free-download-win-mac](https://mentorus.pl/adobe-photoshop-2022-version-23-1-keygen-free-download-win-mac-updated-2022/)[updated-2022/](https://mentorus.pl/adobe-photoshop-2022-version-23-1-keygen-free-download-win-mac-updated-2022/) <http://thebluedispatch.com/adobe-photoshop-2021-version-22-0-0-product-key-free-for-pc/> [https://www.markeritalia.com/2022/07/05/photoshop-crack-activation-code-keygen-for-lifetime](https://www.markeritalia.com/2022/07/05/photoshop-crack-activation-code-keygen-for-lifetime-download-mac-win-april-2022/)[download-mac-win-april-2022/](https://www.markeritalia.com/2022/07/05/photoshop-crack-activation-code-keygen-for-lifetime-download-mac-win-april-2022/) <https://globalliquidatorsllc.com/adobe-photoshop-2021-version-22-1-0-mem-patch-x64-final-2022/> <http://movingservices.us/?p=38297> <http://hage-company.com/?p=3650> [http://www.ndvadvisers.com/adobe-photoshop-cs6-crack-keygen-with-serial-number-free-license](http://www.ndvadvisers.com/adobe-photoshop-cs6-crack-keygen-with-serial-number-free-license-key-download-latest-2022/)[key-download-latest-2022/](http://www.ndvadvisers.com/adobe-photoshop-cs6-crack-keygen-with-serial-number-free-license-key-download-latest-2022/) [http://www.gambians.fi/adobe-photoshop-2021-keygen-exe-registration-code-for-pc](http://www.gambians.fi/adobe-photoshop-2021-keygen-exe-registration-code-for-pc-updated-2022/training/)[updated-2022/training/](http://www.gambians.fi/adobe-photoshop-2021-keygen-exe-registration-code-for-pc-updated-2022/training/) [https://lynonline.com/2022/07/05/adobe-photoshop-2022-version-23-2-crack-keygen-for-windows](https://lynonline.com/2022/07/05/adobe-photoshop-2022-version-23-2-crack-keygen-for-windows-updated-2022/)[updated-2022/](https://lynonline.com/2022/07/05/adobe-photoshop-2022-version-23-2-crack-keygen-for-windows-updated-2022/)

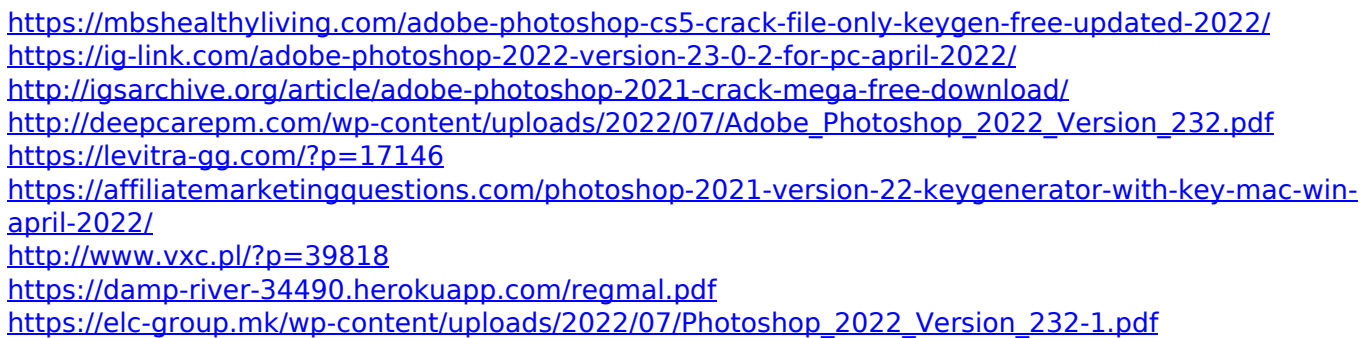